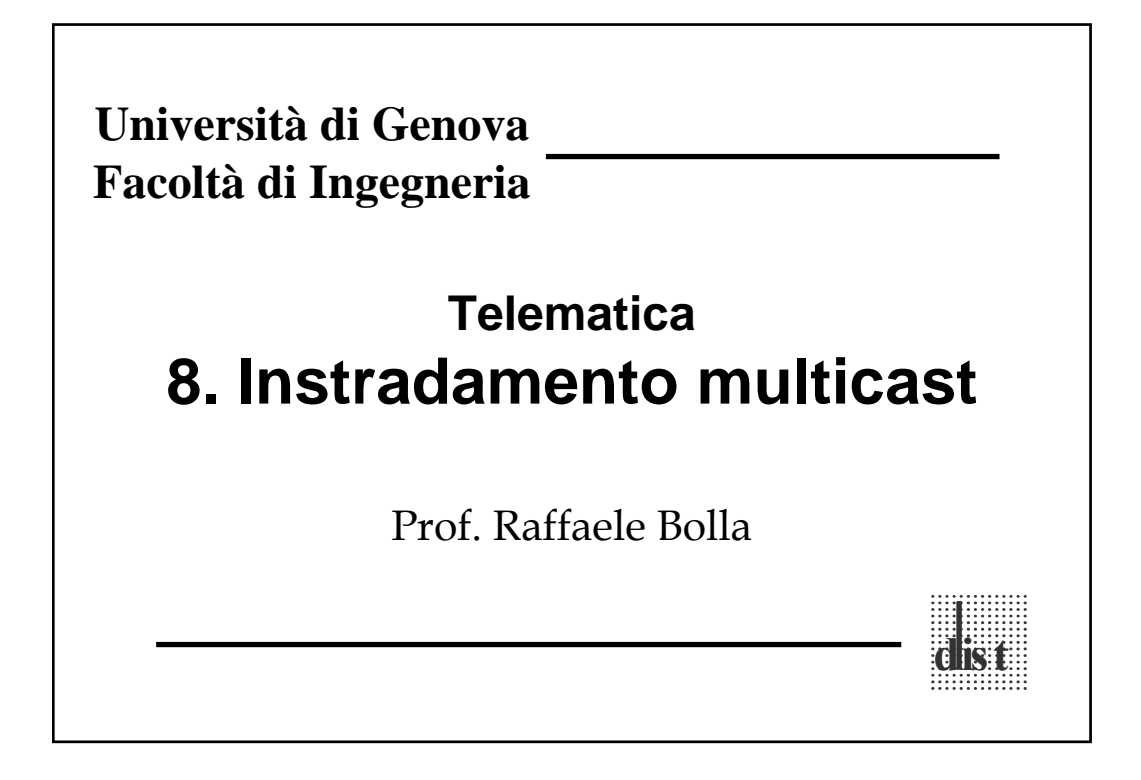

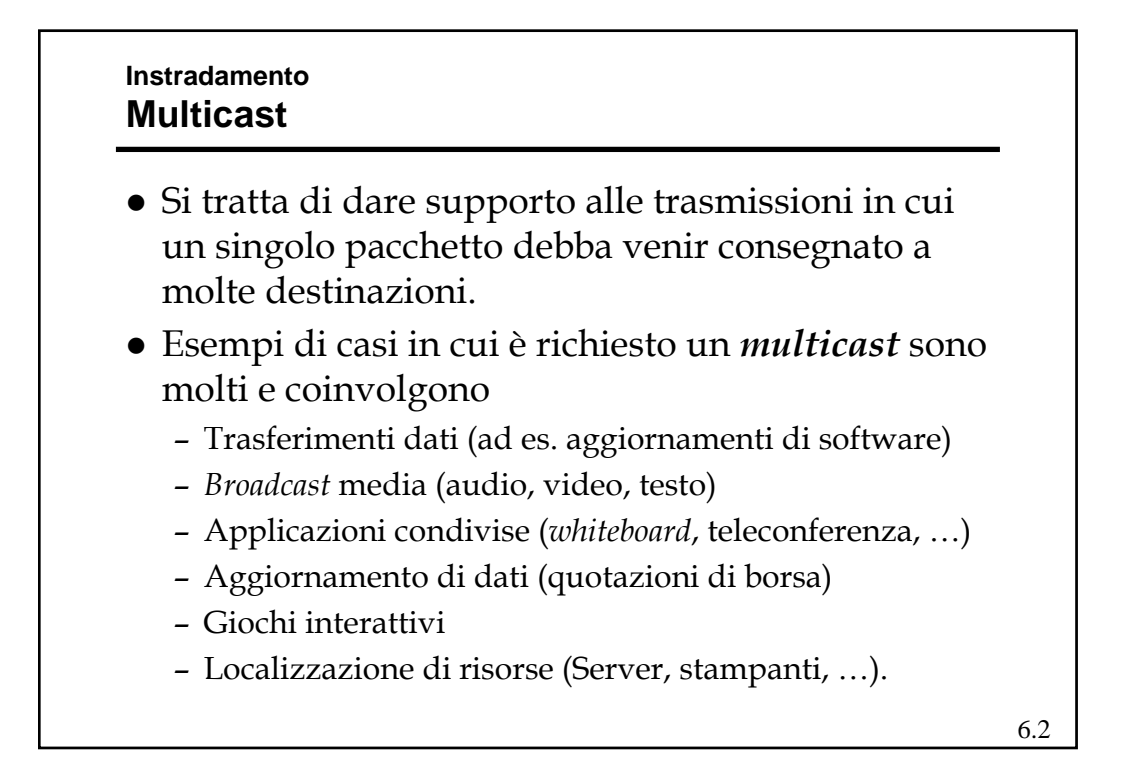

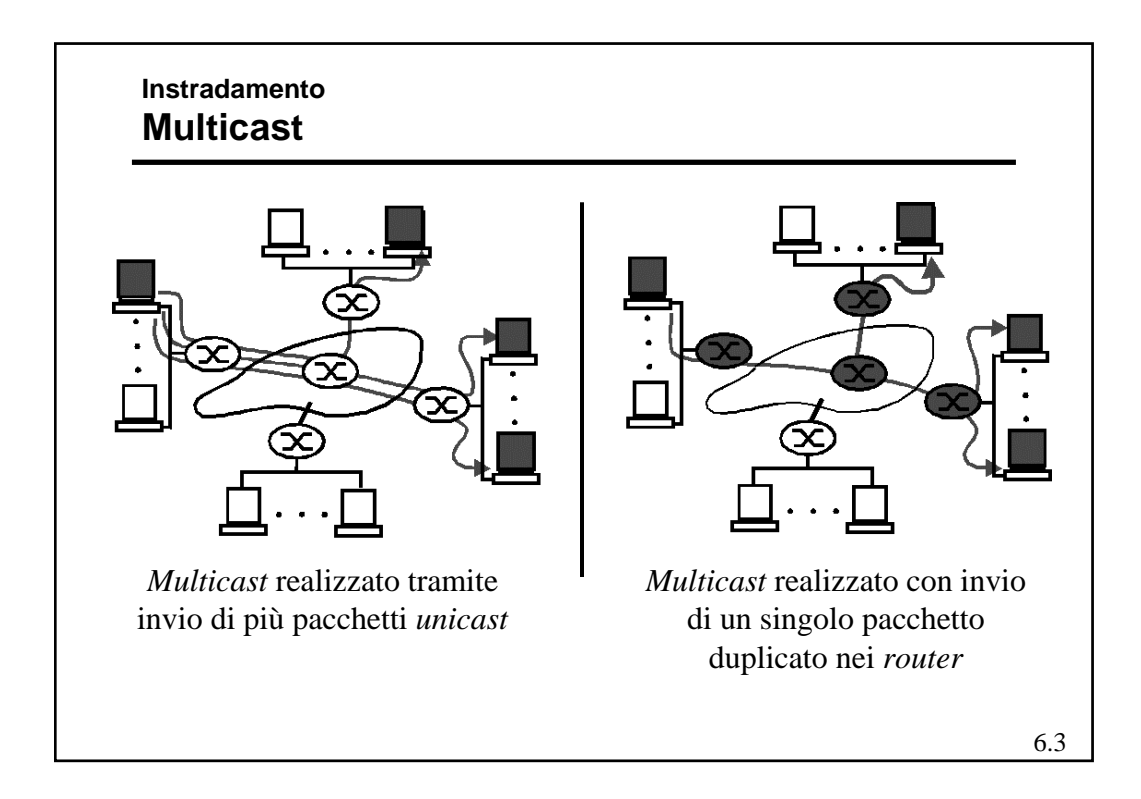

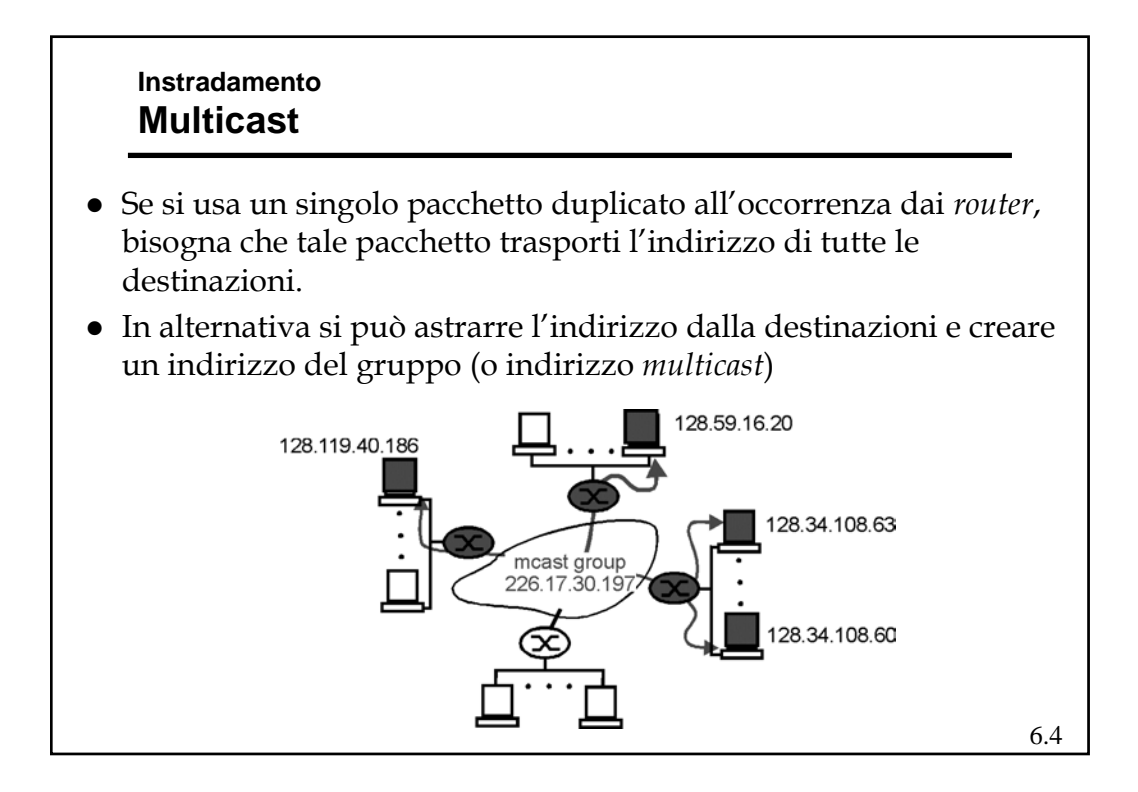

#### **Instradamento Multicast**

- z Elemento base del *multicast* è quindi il concetto di **gruppo**
	- Rappresenta l'associazione fra un insieme di trasmettitori ed un insieme di ricevitori. Ogni ricevitore del gruppo riceve i pacchetti inviati ad qualunque trasmettitore del gruppo stesso.
	- Il gruppo concettualmente esiste indipendentemente dalla presenza di elementi componenti.
	- Nella pratica un gruppo nasce nel momento in cui il primo elemento si aggrega e termina la sua esistenza quando tutti gli elementi si sono dissociati.
- Due sono quindi gli aspetti significativi:
	- **La gestione dei gruppi**
	- **La disseminazione dell'informazione (***routing* **vero e proprio.)**

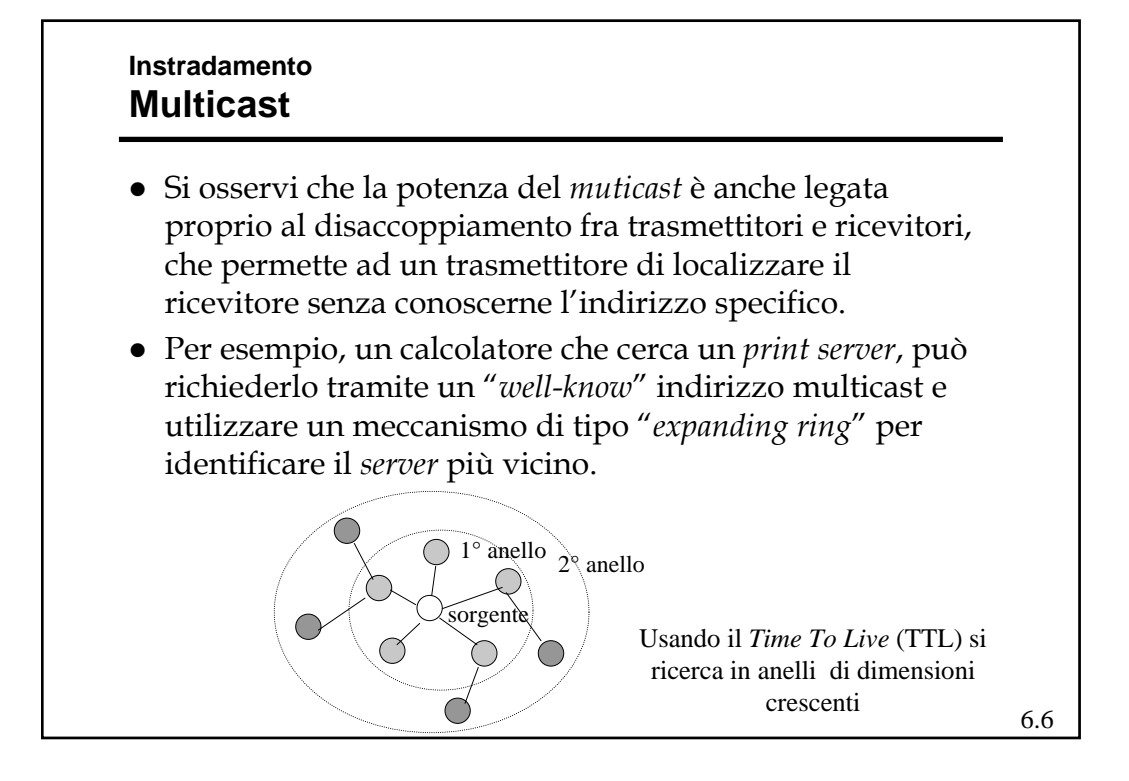

## **Instradamento Multicast**

- z Per quanto concerne la realizzazione del *multicast*, si possono distinguere due ambiti:
	- *Broadcast* LAN (quindi senza attraversare *router*)
	- WAN (fra *router*)
- z Le LAN IEEE 802 prevedono un indirizzo di *multicast* che viene utilizzato in modo diretto nel dominio di collisione e, anche tramite VLAN, nel dominio di *broadcast*.
- La gestione della registrazione degli utenti può avvenire a livello di VLAN tramite GMRP (*Multicast Registration Protocol*)

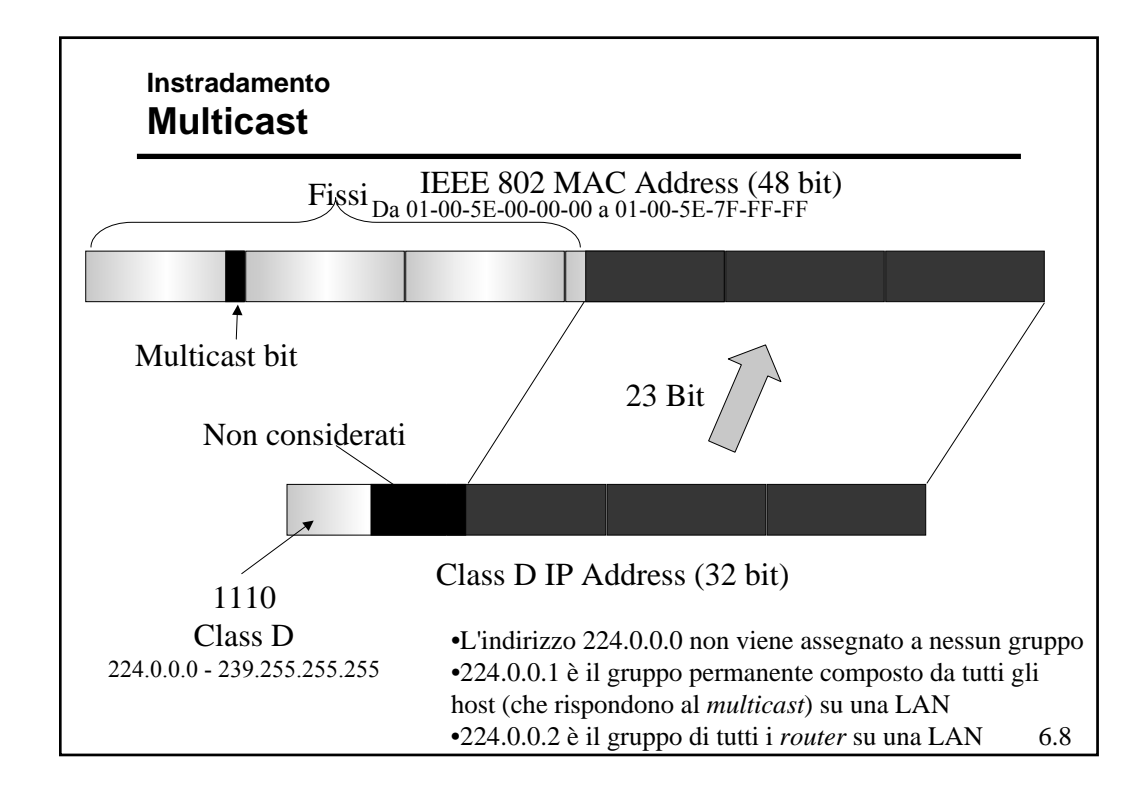

## **Instradamento Multicast - IGMP**

- z *Internet Group Management Protocol* (IGMP) è usato dai *Multicast router (Mrouter)* per la gestione dei gruppi *multicast* di *host* sulle B-LAN.
- La versione attuale dell'IGMP è la numero 2
	- esistono installazioni della 1
	- la numero 0 è obsoleta
- z I messaggi IGMP vengono spediti in *multicast* (indirizzo 224.0.0.1 e TTL = 1) per tutti gli *host* sulla LAN e sono incapsulati in un *datagram* IP con campo *protocol* uguale a 2

6.9

## **Instradamento Multicast - IGMP**

- Un *Mrouter* designato sulla LAN invia periodicamente (1 al minuto, al massimo) dei pacchetti di "*query*" a cui ogni *host* interessato risponde in *broadcast* con un elenco dei gruppi a cui ha aderito o vuole aderire.
- z Gli *host* rispondono alle *query* generando dei *report*, con cui segnalano all' *Mrouter* tutti gli *host group* a cui appartengono
- z In particolare, inviano un *report* per ciascun *host group* a cui sono iscritti

## **Instradamento Multicast - IGMP**

- Si osservi che all' *Mrouter* non interessa in numero totale di elementi che aderiscono ad un gruppo, ma solo se ce né almeno uno.
- Per evitare troppo traffico e collisioni, quando un *host* A riceve una *query*, ritarda la propria trasmissione di un tempo casuale. Se prima che abbia trasmesso A, un altro nodo B trasmette segnalando la propria adesione agli stessi gruppi di interesse di A, A non trasmette più.
- Per aderire ad un gruppo, un *host* deve
	- configurare la propria interfaccia di rete per riceve un dato indirizzo *multicast*.
	- Se una altro *host* ha già richiesto di aderire non deve fare altro, altrimenti deve attendere una *query*.

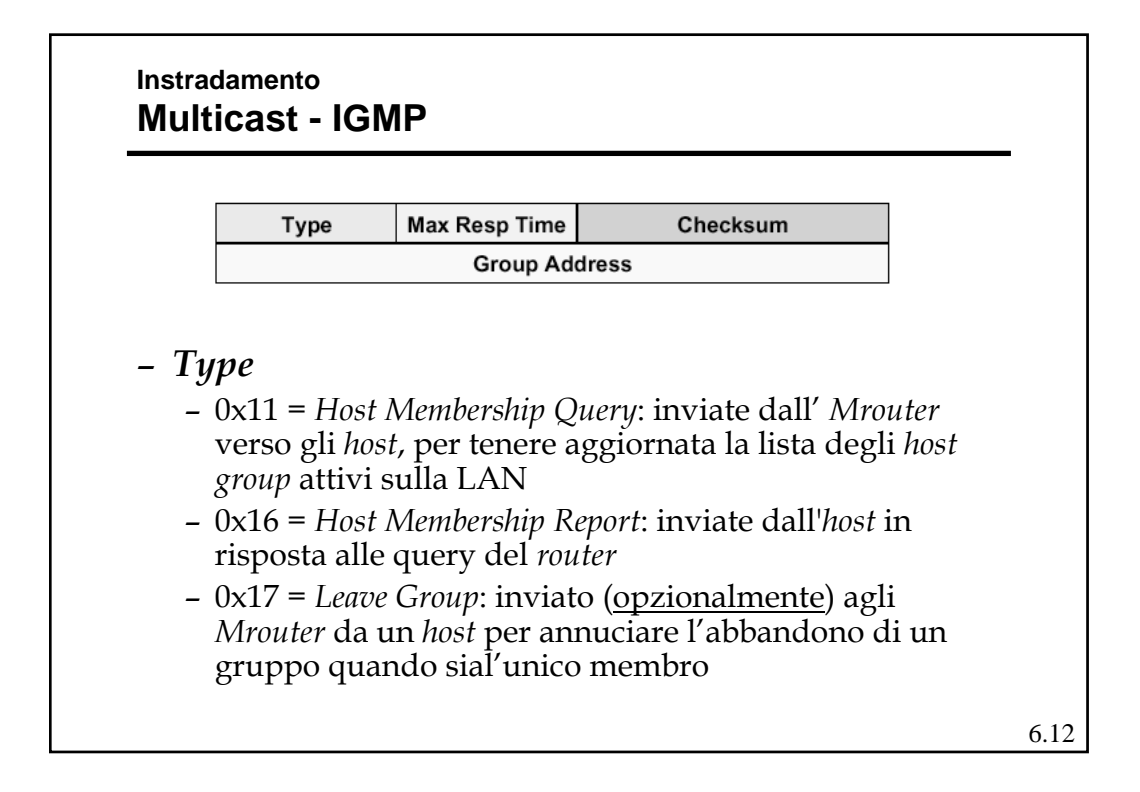

#### **Instradamento Multicast - IGMP**

#### z *Max Resp Time*

- Usato per *Membership Query*: Massimo tempo entro cui deve essere inviata la risposta, se contiene un
	- » Valore piccolo: i *router* sono aggiornati più velocemente sullo stato dei gruppi
	- » Valore grande: i *report* sono più sparsi nel tempo, minore *burstiness*
- z *Group Address*
	- Viene impostato a zero nelle *query* generali per scoprire quali gruppi operano sulla LAN
	- Nei *report* e nelle *query* specifiche contiene l'indirizzo dell'*host group* a cui appartiene un *host*
- La versione 2 del protocollo prevede un meccanismo di designazione per il *router multicast*, la versione 3 prevede anche la possibilità di selezionare la sorgente.

6.13

## 6.14 **Instradamento Multicast**  • Alcune osservazioni – La creazione di un gruppo in Internet è una operazione "*receiver-driven*" – La sorgente non partecipa alla formazione del gruppo e quindi non ne può neppure controllare la composizione – Allo stesso modo non c'è controllo su chi invia al gruppo: » Sovrapposizione di invii allo stesso gruppo » Uso dello stesso indirizzo con sovrapposizioni di invii fra gruppi diversi » Invii di trasmissioni di disturbo volute – Dal punto di vista della sicurezza il problema va affrontato a livello di applicazione

Telematica - R. Bolla 7

## **Instradamento Multicast - WAN**

 $\bullet$  Una volta che i *router* sono conoscono la presenza di host ad essi connessi appartenenti a gruppi e sono in grado di inviargli e/o ricevere l'informazione *multicast*, il problema si sposta nel gestire il *routing muticast* fra i *router* (WAN)

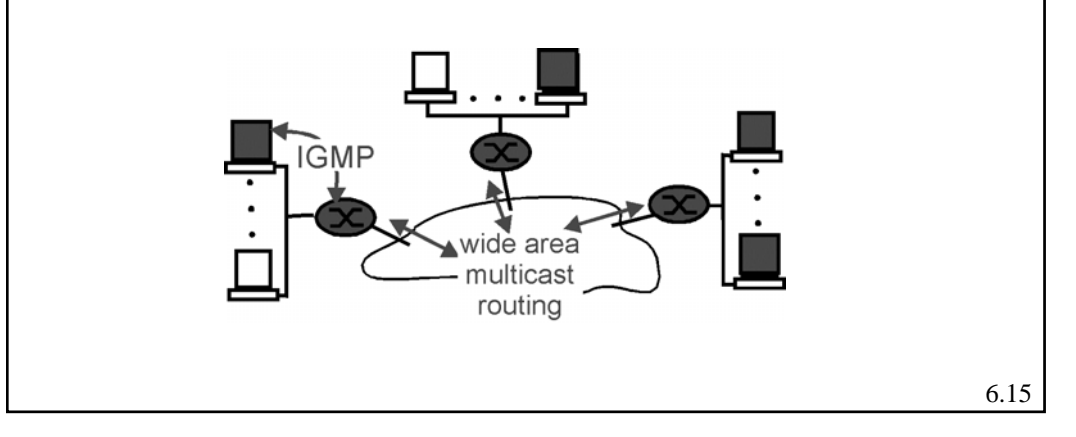

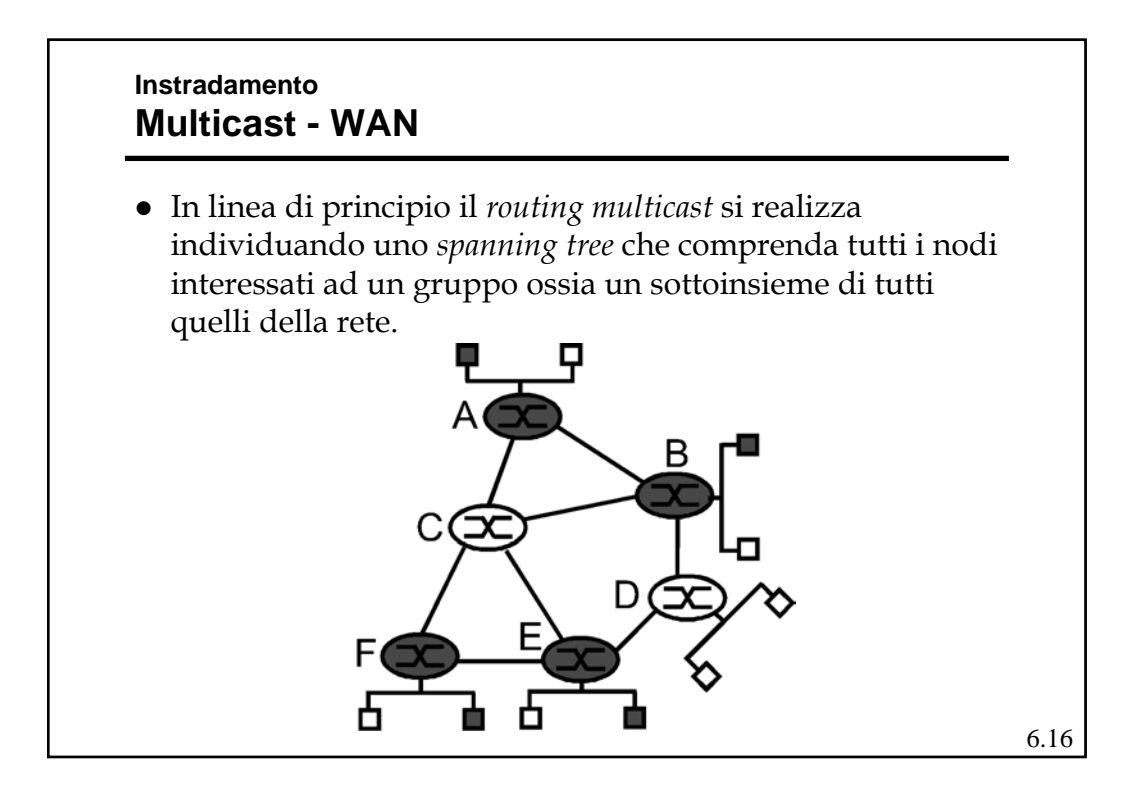

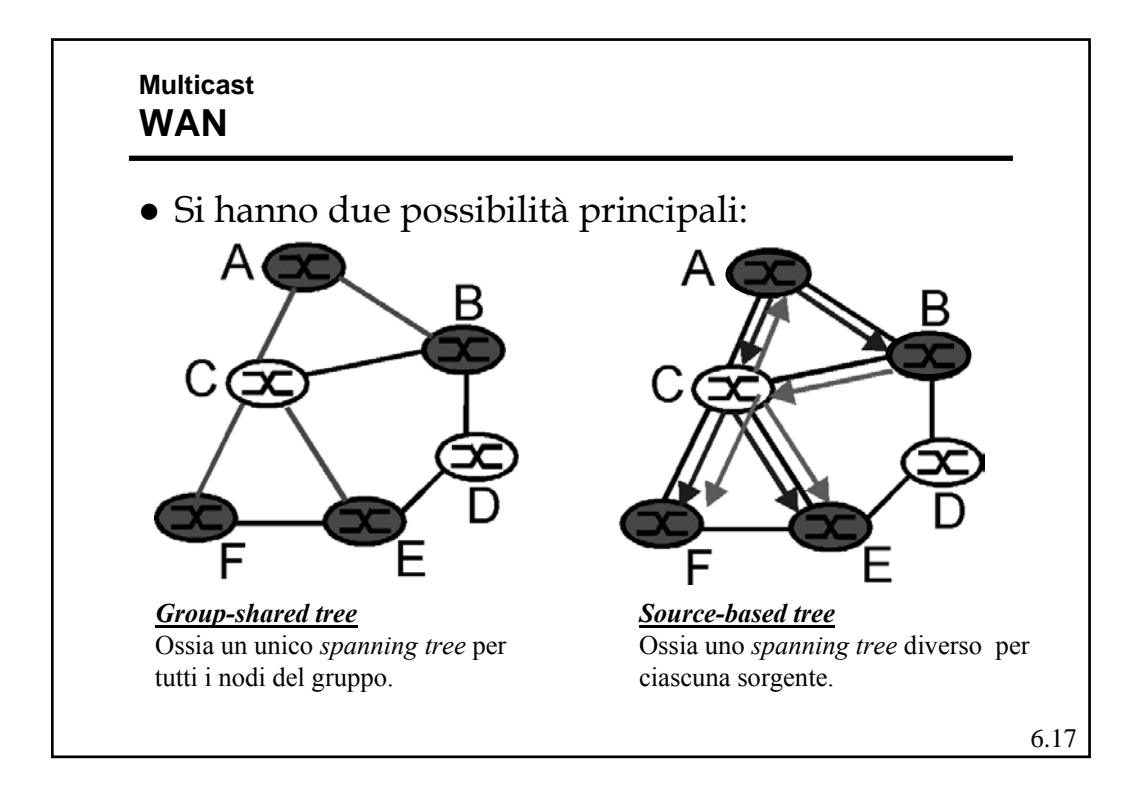

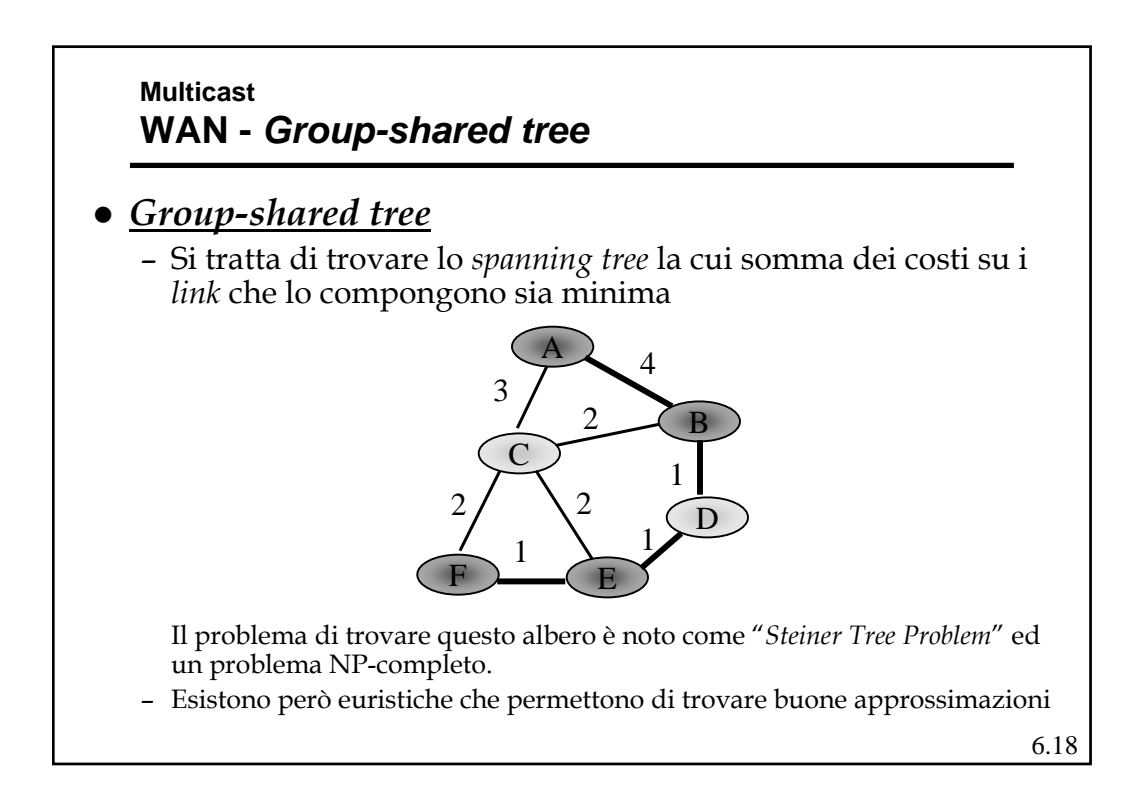

## **Multicast WAN -** *Group-shared tree*

- Avendo un unico albero e potenzialmente più sorgenti, non si può ottimizzare rispetto una specifica sorgente.
- Di conseguenza l'unica ottimizzazione fattibile e quella che cerca il *Minimum weight Spanning Tree (MST)*
- Nonostante la presenza di metodi approssimati efficaci per calcolare il *MST* , nessun algoritmo su Internet usa questo approccio.
- Questo perché:
	- Bisogna conoscere il costo di ogni *link* sulla rete
	- Si deve ripetere il calcolo ad ogni cambio di costo
	- Non riesce ad usare facilmente le tabelle di *routing* già calcolate per l'*unicast*
	- Le prestazioni hanno comunque dei limiti perché il costo medio e quello massimo per coppia sorgente-destinazione del gruppo sono elevati.

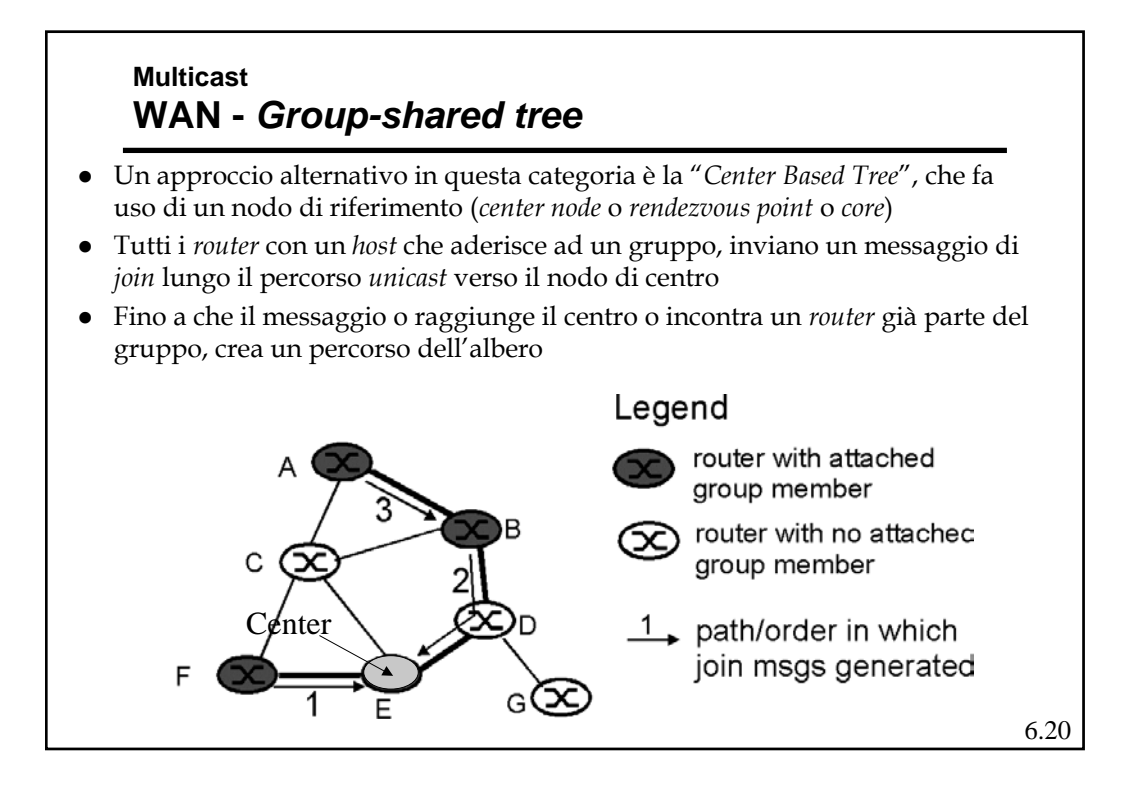

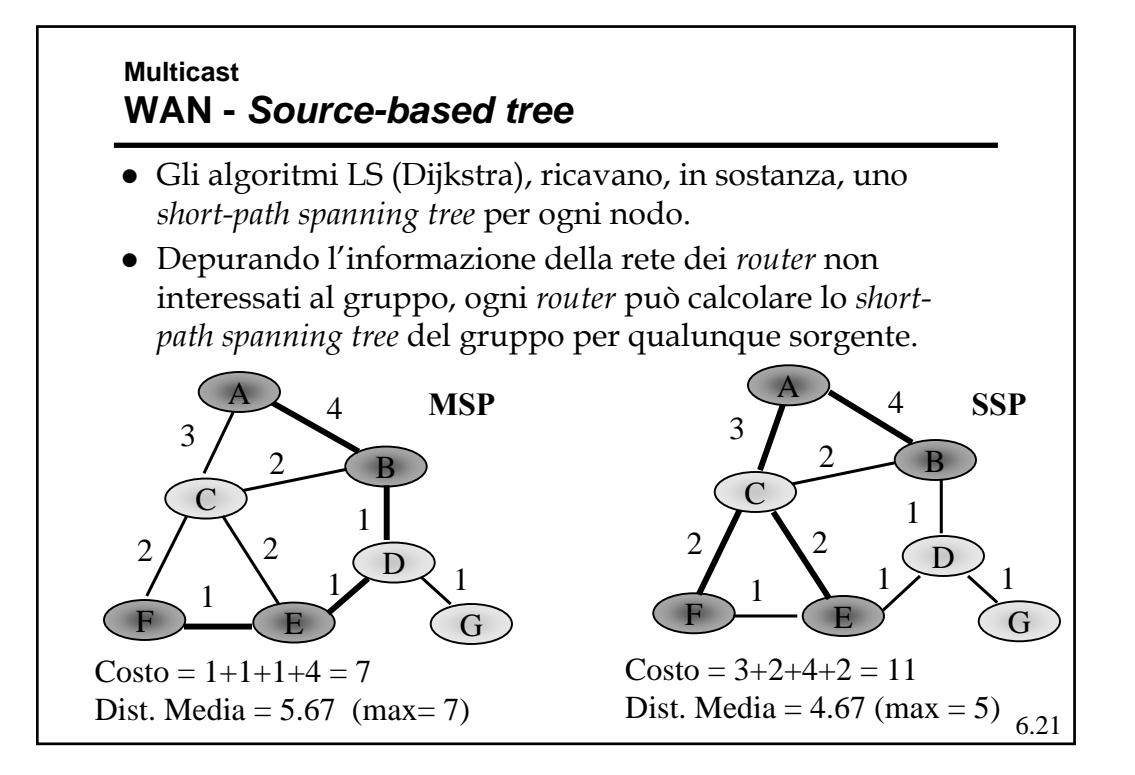

# **Multicast WAN -** *Source-based tree*

- Un modo elegante e più semplice per realizzare l'instradamento *multicast* è utilizzare il *Reverse Path Forwarding* (RPF)
- Un pacchetto proveniente dalla sorgente S viene inviato su tutte le uscite (tranne quella da cui è arrivato) solo se arriva dalla interfaccia che corrisponde al percorso più corto verso S (il *next hop* con destinazione S della RT).

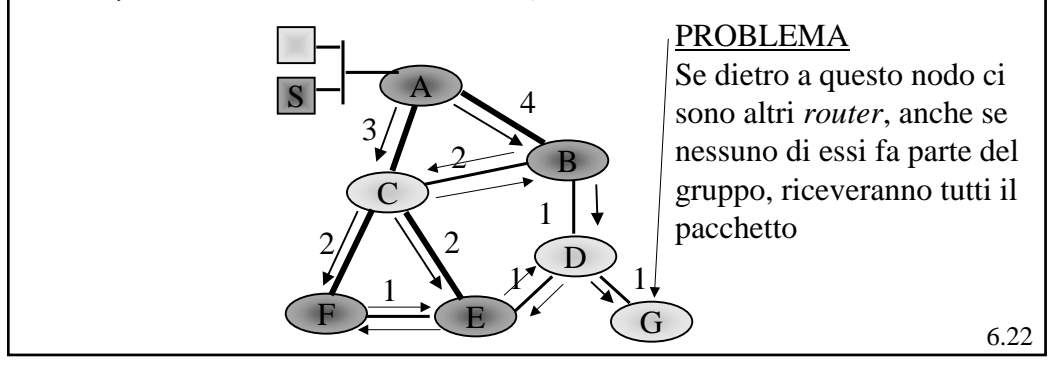

## **Multicast WAN -** *Source-based tree*

- Un modo per migliorare l' RPF è dato dall'utilizzo della tecnica di *pruning* (potatura), ossia l'esclusione dalla disseminazione dell'informazione dei nodi "foglia" (*leaf*) o terminali non interessati ad un gruppo
- Per far ciò bisogna
	- Identificare le foglie;
		- » Usando un ERPF si può verificare se si è sul percorso a lunghezza minima fra la sorgente e i nodi direttamente connessi; i nodi che non sono su percorsi sono nodi foglie.
	- Comunicare l'assenza di partecipanti al gruppo; » Inviando messaggio di *pruning* per quel gruppo (sorg.).
- L'eventuale ri-inserimento può avvenire tramite richiesta esplicita (*graft*) o automaticamente legando il *pruning* ad un *timeout*.

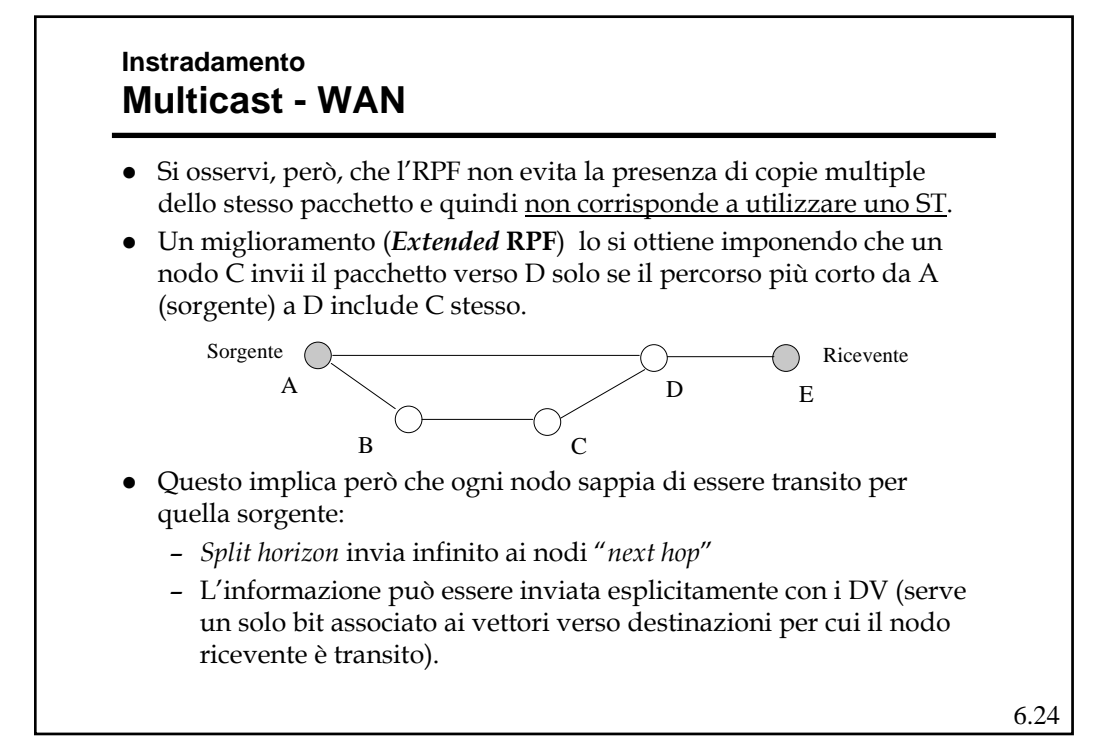

## **IP Multicast Mbone**

- z Le funzionalità relative al *multicast* non sono presenti in tutti i *router*
- Per fornire servizi multicast su Internet è stata realizzata una rete virtuale che interconnette tutti gli *Mrouter* che è stata chiamata: *Multicast Backbone* (Mbone)
- $\bullet$  Mbone nasce nel 1992 in forma sperimentale e permette a chi ci si connette di realizzare servizi *multicast* su WAN.

$$
6.25\,
$$

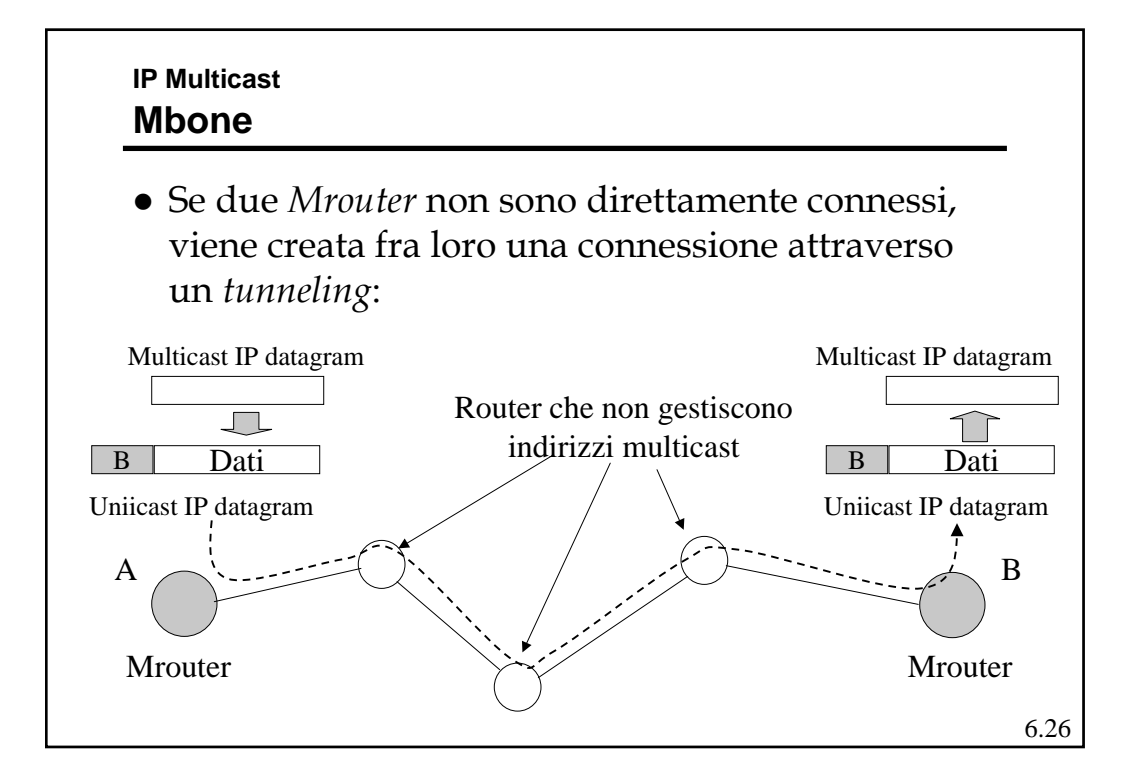

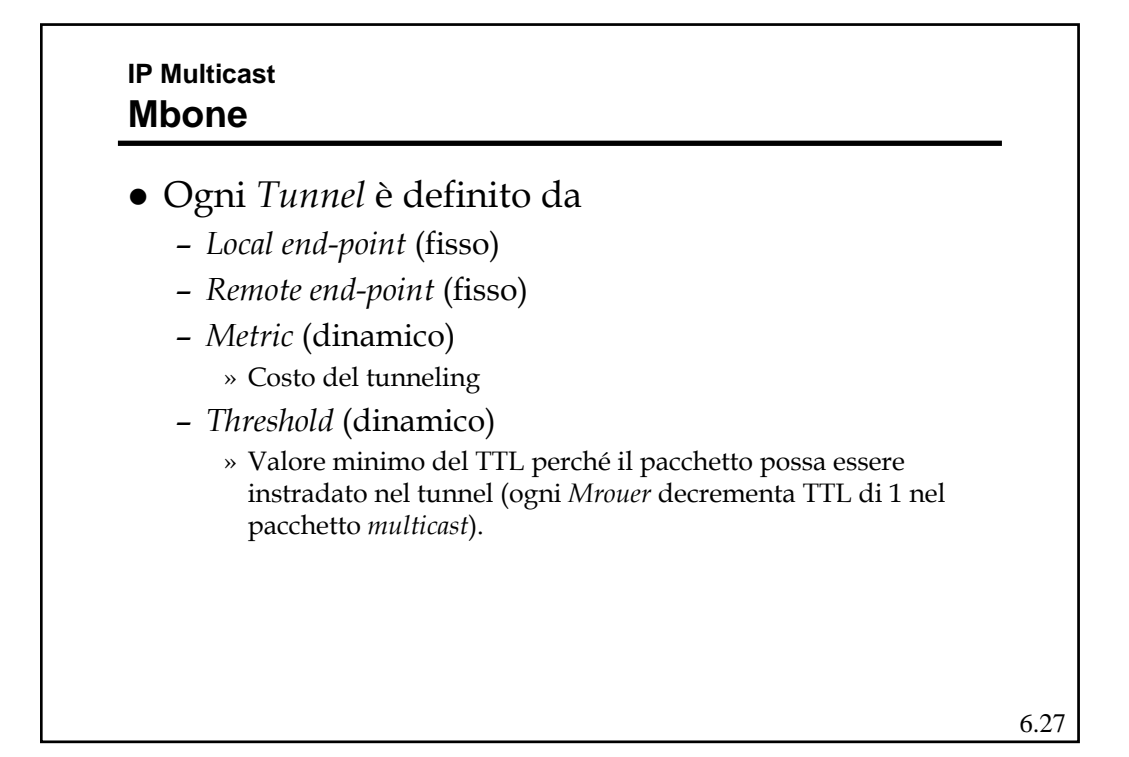

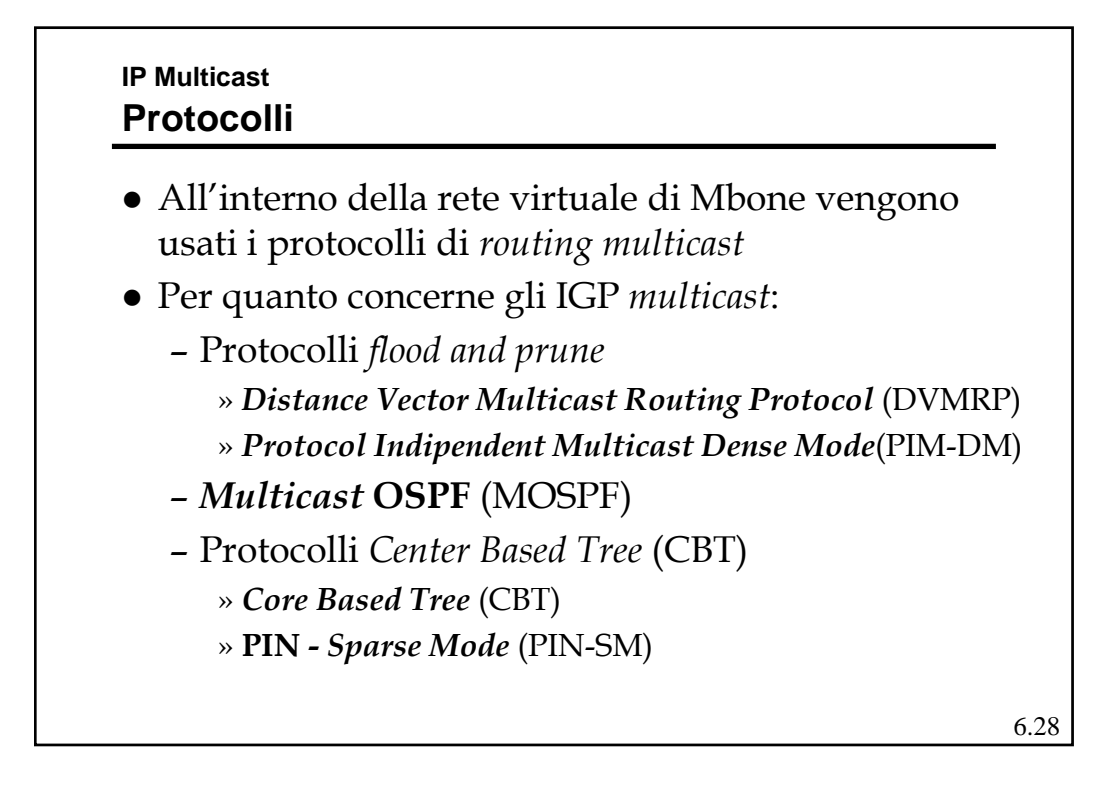

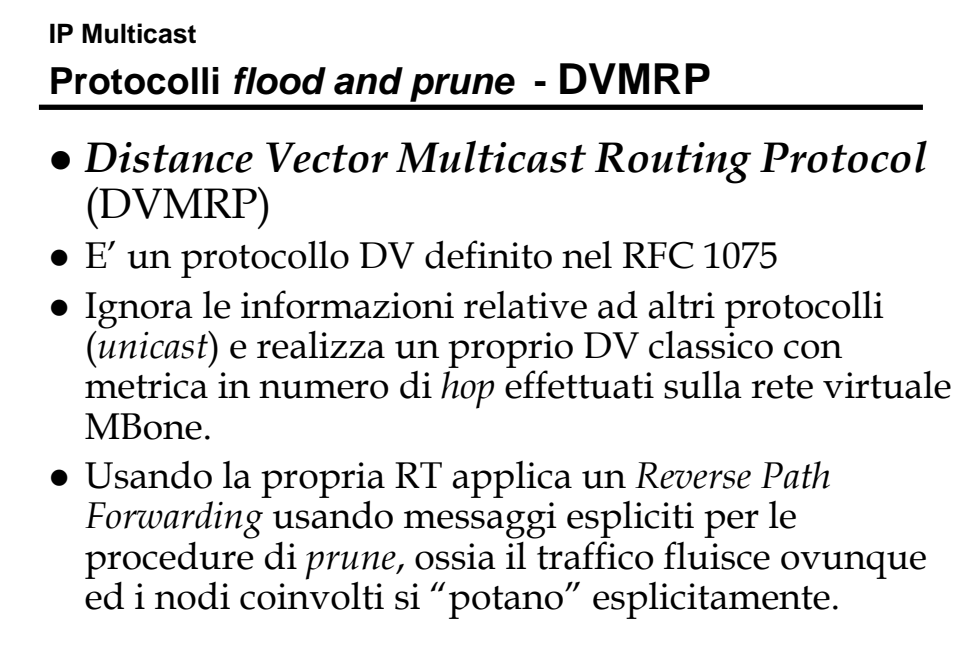

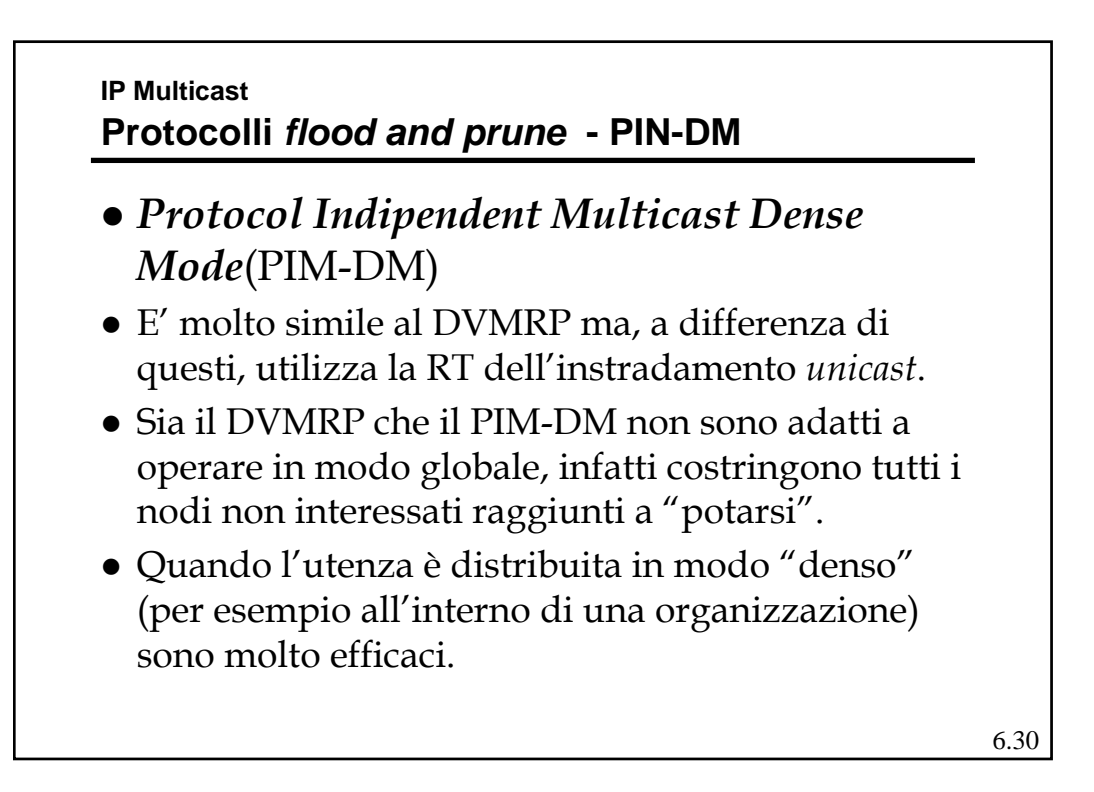

## **IP Multicast MOSPF**

- z E' un LS che estende le funzionalità dell'OSPF per la gestione del *multicast*.
- E' definito dall'RFC 1584
- z Estende il DataBase dei LS per memorizzare anche i diversi gruppi attivi presso gli altri *Mrouter*.
- z Usando il Database esteso ogni *Mrouter* calcola gli ST troncati in modo autonomo.
- z E' adatto per gruppi *multicast* a bassa densità, ma è poco scalabile perché richiede, in ogni nodo, della informazione esplicita sui partecipanti ai gruppi.

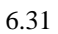

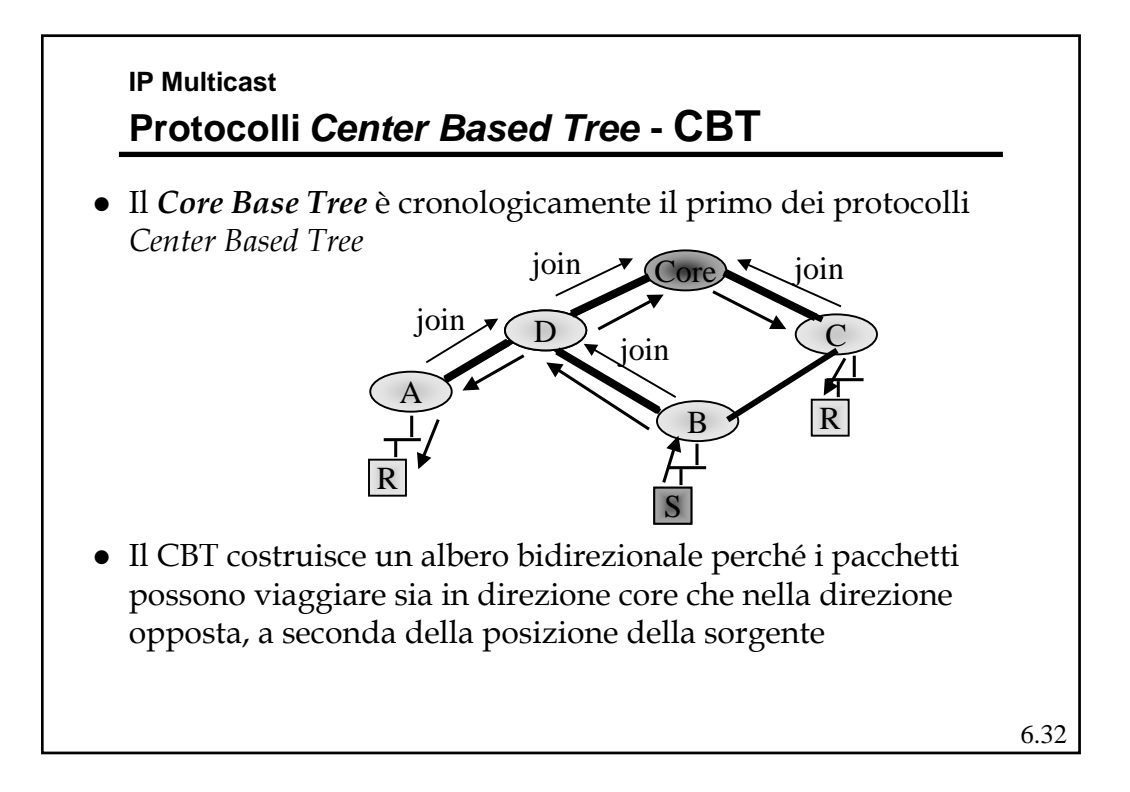

## **IP Multicast Protocolli** *Center Based Tree* **- CBT** • La sorgente non deve necessariamente appartenere al *Tree*, in ogni caso il pacchetto viene inviato verso il *Core*, il primo nodo dell'albero che raggiunge, viene propagato sull'albero stesso. z Può esserci più di un *Core*  $\bullet$  I limiti sono – posizionare il *Core* opportunamente è difficile e, se il *Core* non è ben posizionato, l'albero è inefficiente – Non si ha un metodo consolidato per legare l'indirizzo del *Core* e quello del gruppo • Pregi – Efficiente per quanto concerne lo stato da mantenere nei *router*, solo informazione sulle porte di *forwarding* per il gruppo e nessuna informazione sulle sorgenti – Si scala meglio dei *flood and prune* su gruppi sparsi

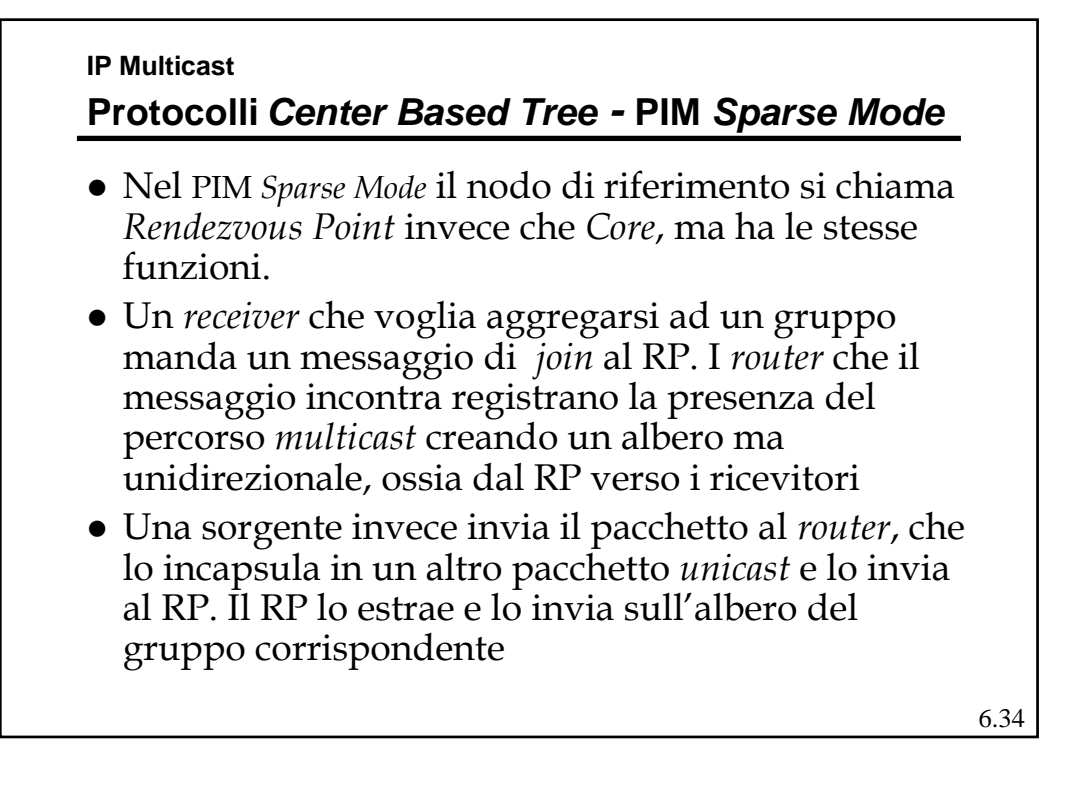

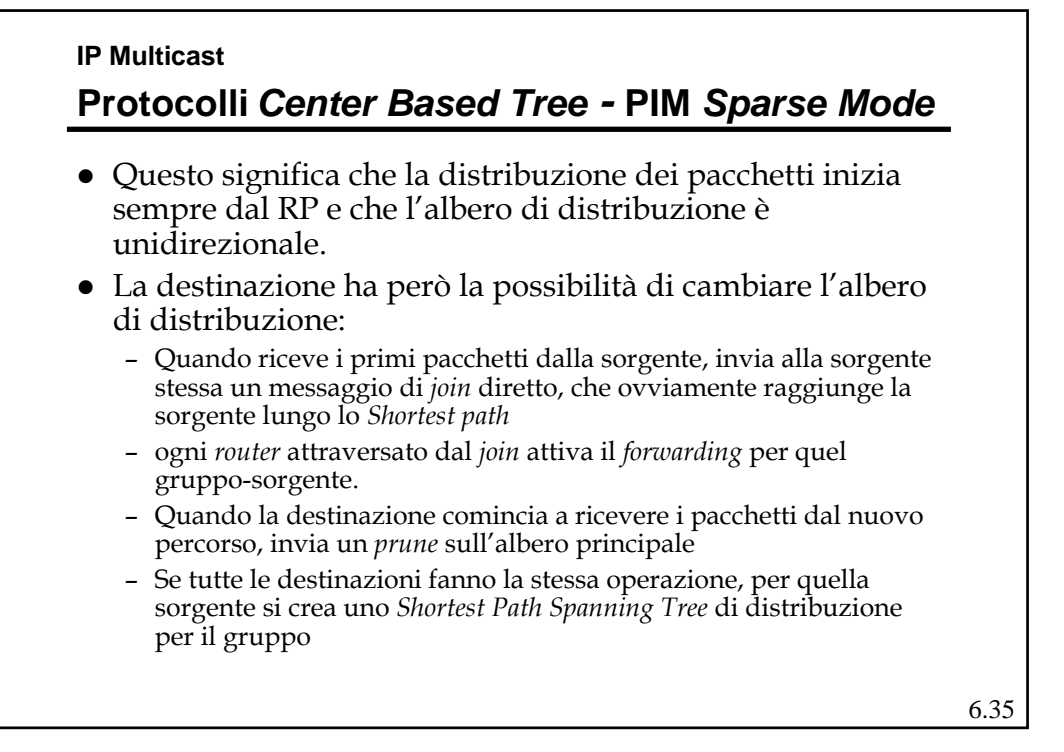

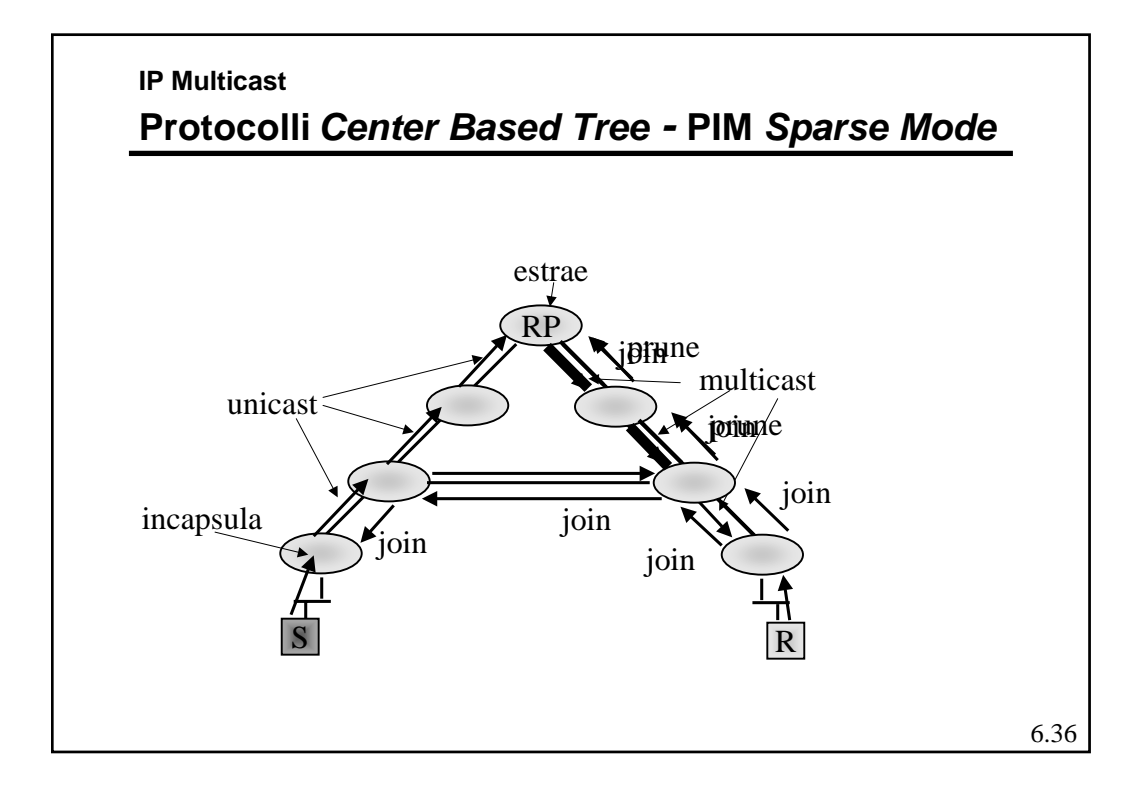

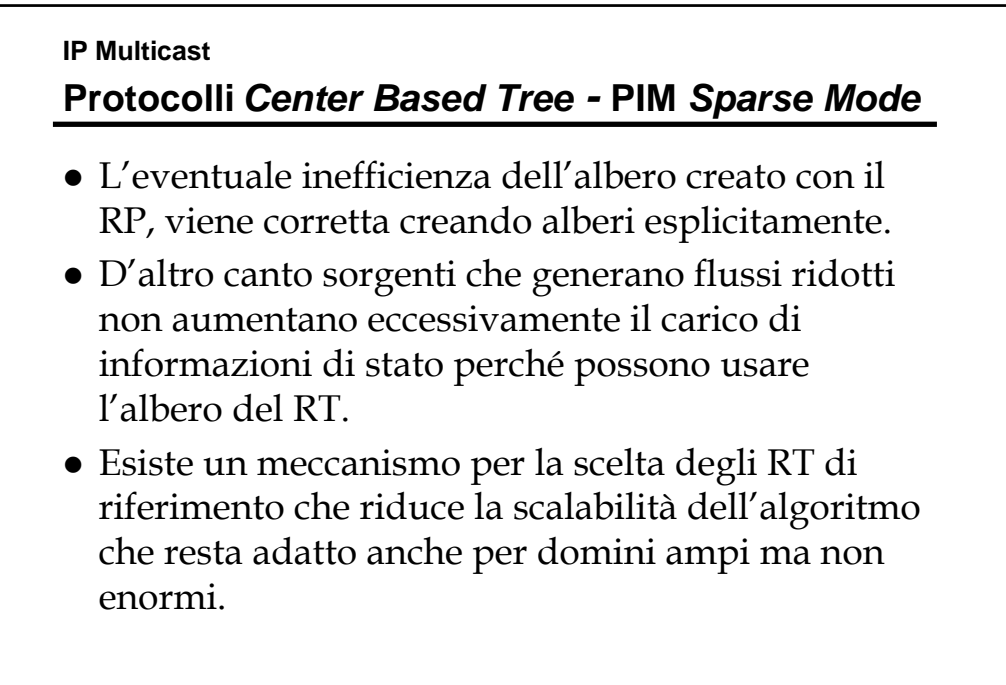

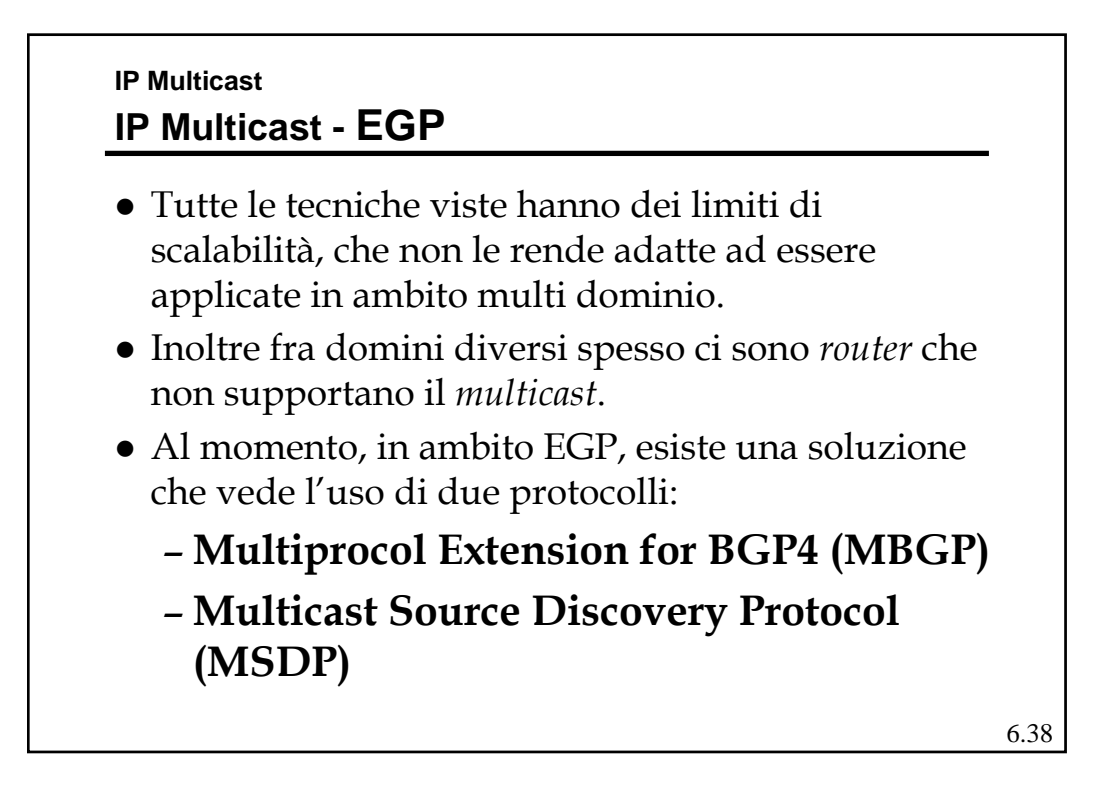

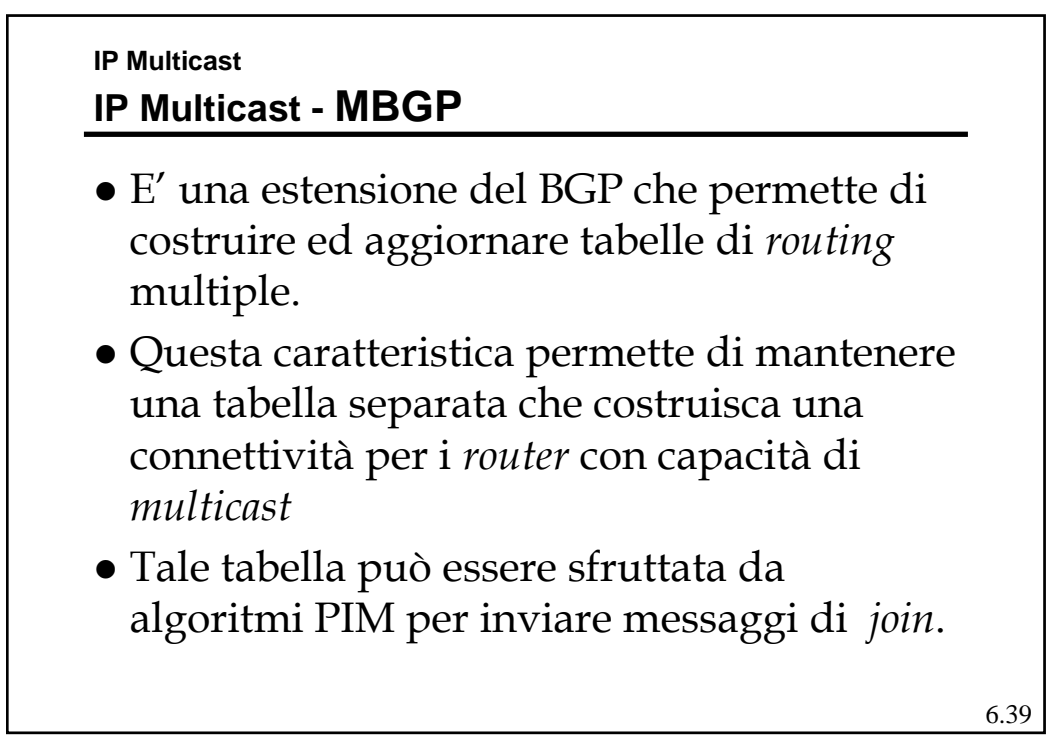

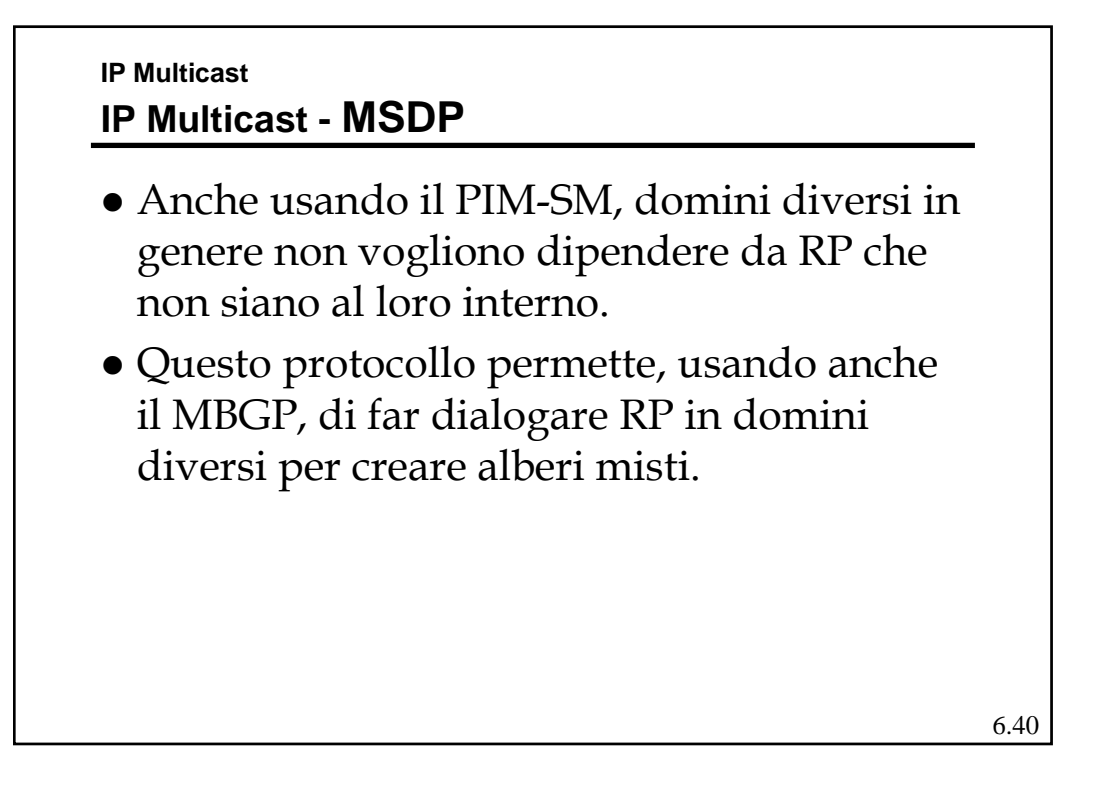

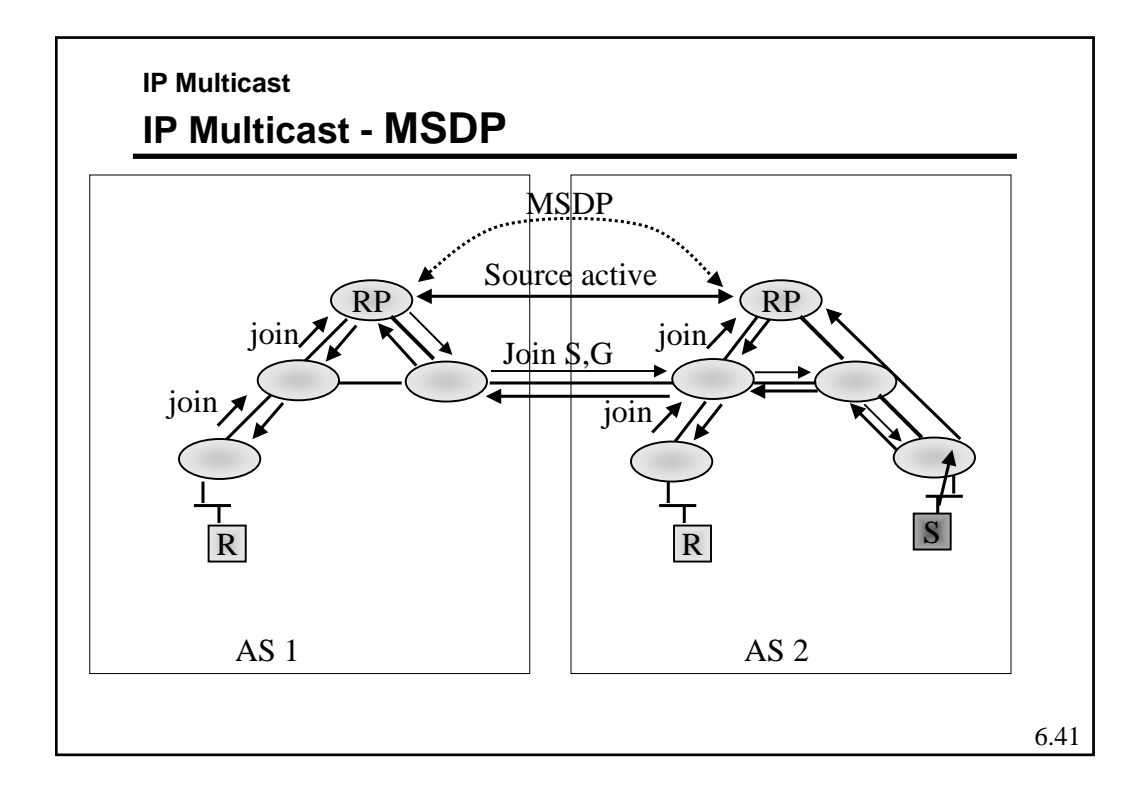

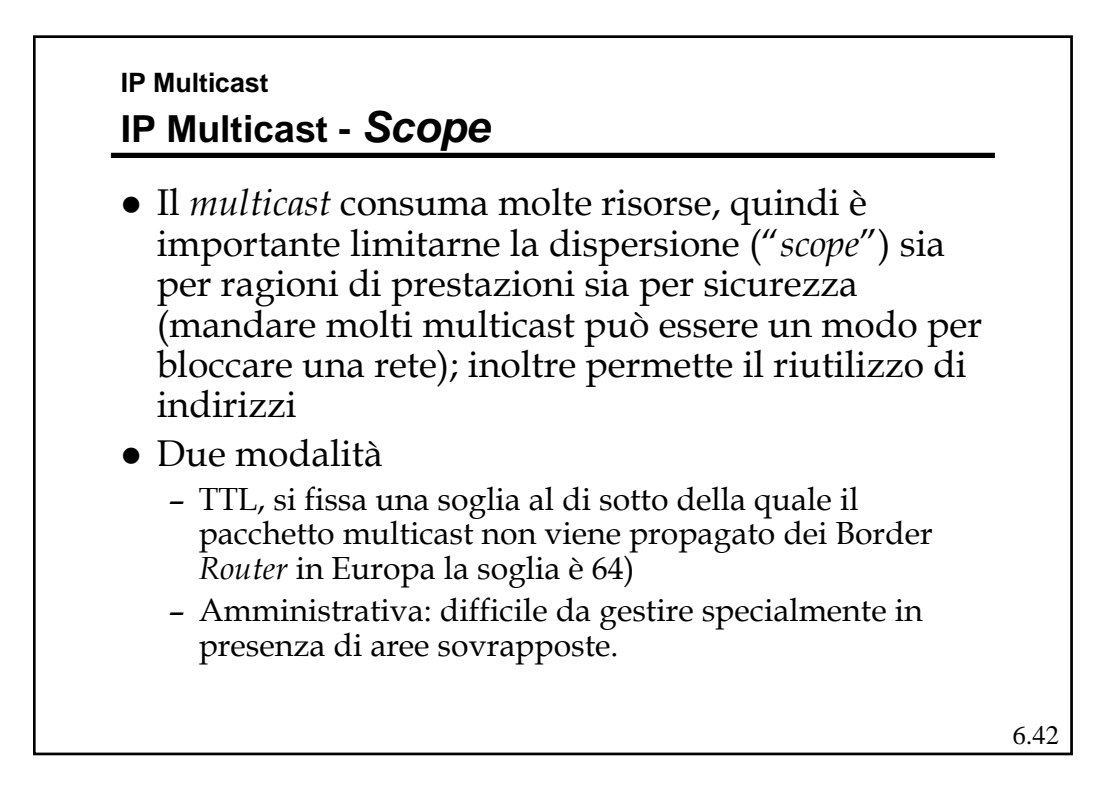